*5* **-إستخدام المعادلة** *IF* **للمقارنة بين أعمدة و إعطاء نتيجة محددة.**

**يعطي األكسيل النتيجة** *TRUE* **أو** *FALSE* **عند إستخدام المعادالت** *OR* **أو** *AND***( كما كان موضوحا في األمثلة السابقة(. يمكن إستخدام المعادلة** *IF* **إيضا إلجراء إختبارات مشروطة علي القيم و المعادالت. هذا المثال يقارن بين عمودين و يبين النتيجة في العمود** *C***.**

إلعطاء نص محدد بعد مقارنة القيم.

**أ - إدخل في المدي من 2A حتي 12A أرقام من )1 حتي 1000(. ب - إدخل في المدي من 2B حتي 12B أرقام من )1 حتي 1000(. ت - حدد الخاليا من 2C إلي 12C و أكتب المعادلة التالية.**

 *=***IF(A2>=B2,"Column A is greater or equal","Column B is greater")**

**ث - أضغط ENTER + Ctrl.**

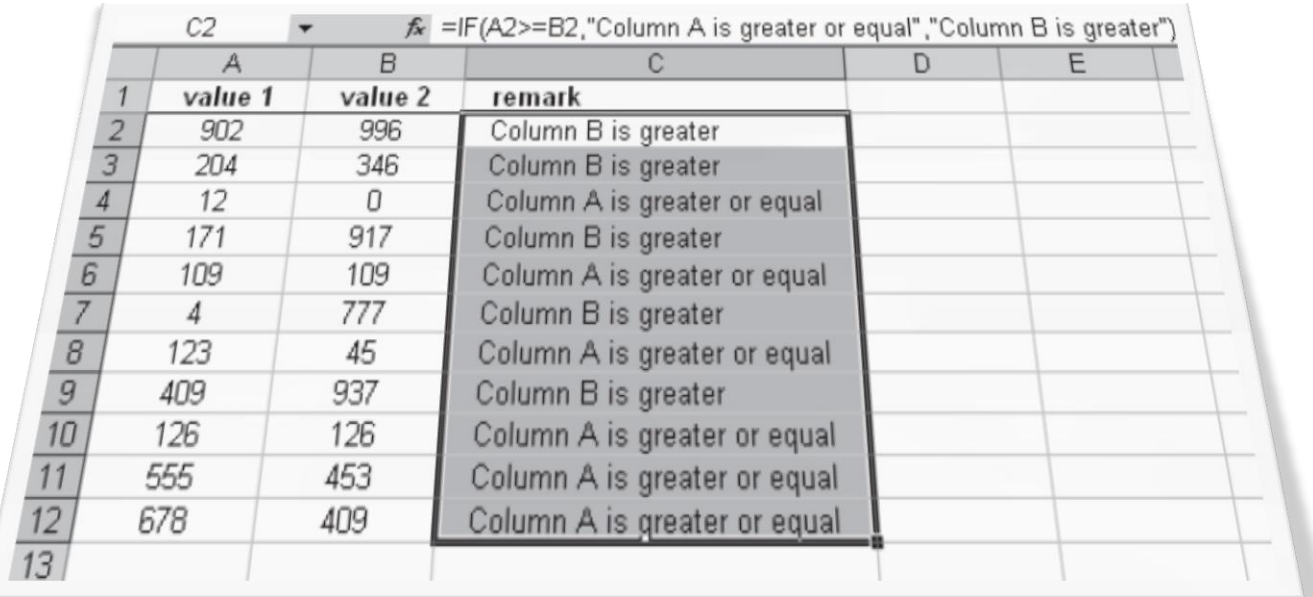